$<<3DSMAX6$ 

 $<<3DSMAX 6$  >>

, tushu007.com

- 13 ISBN 9787542730046
- 10 ISBN 7542730045

出版时间:2004-1

页数:316

字数:568000

extended by PDF and the PDF

http://www.tushu007.com

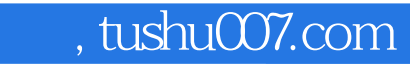

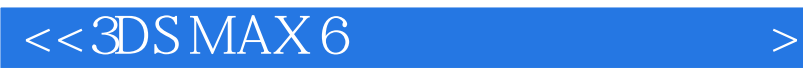

addis addis and the set of the set of the set of the set of the set of the set of the set of the set of the set of the set of the set of the set of the set of the set of the set of the set of the set of the set of the set 3DS MAX6<br>NURBS  $NURBS$  , tushu007.com

## $<<3DSMAX6$

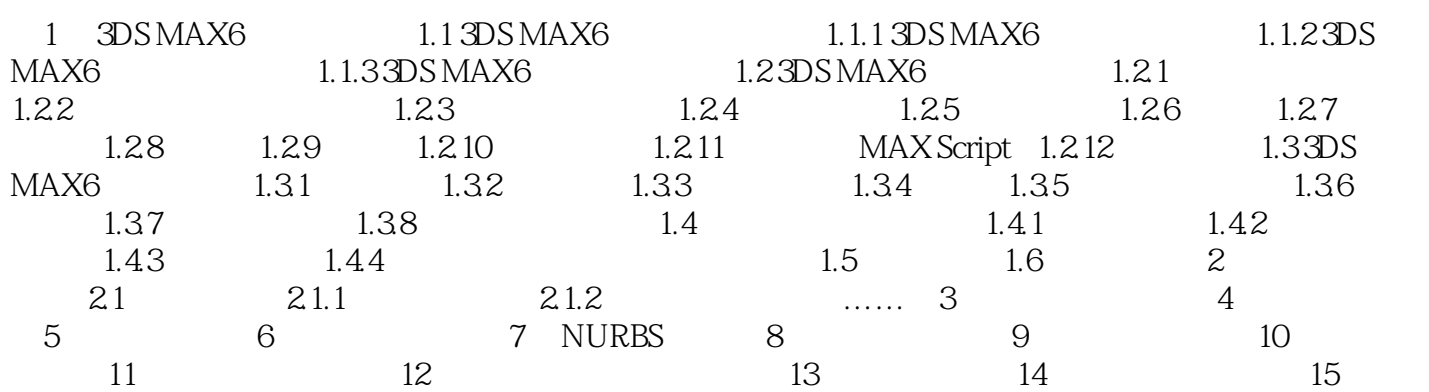

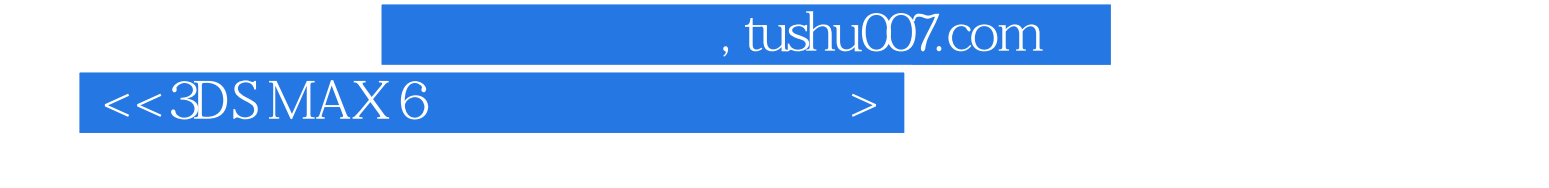

 $\begin{array}{cccc}\n\text{``} & 1+1 & \text{''} & 3D S \text{MAX 6} \\
\text{''} & 3D S \text{MAX 6} & & & \text{3D S \text{MAX 6}} \\
\text{NURBS} & & & & \text{5D S \text{MAX 6}} \\
\text{5D} & 3D S \text{MAX 6} & & & \text{5D S \text{MAX 6}} \\
\text{6D} & 3D S \text{MAX 6} & & & \text{6D} \text{MAX 76}\n\end{array}$  $NURBS$ 

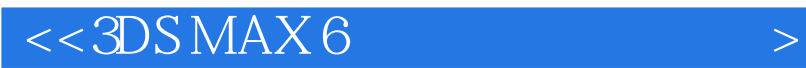

本站所提供下载的PDF图书仅提供预览和简介,请支持正版图书。

更多资源请访问:http://www.tushu007.com

, tushu007.com